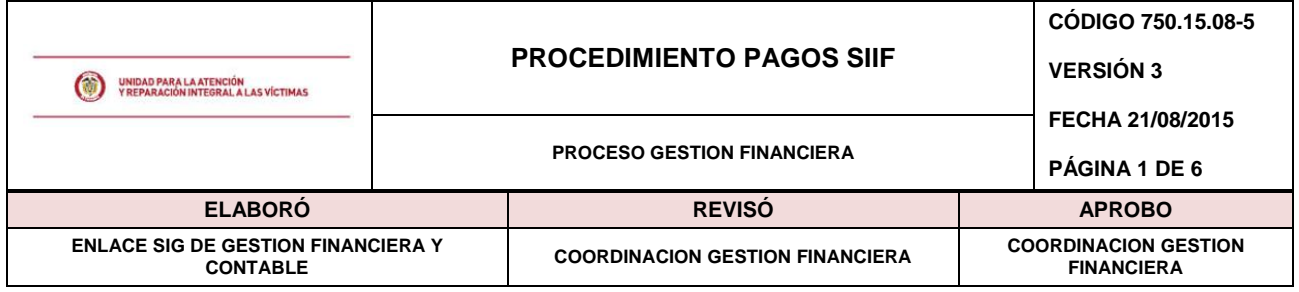

# **1. OBJETIVO**

Recibir, Revisar, y tramitar las cuentas y solicitudes de desembolso por concepto de obligaciones adquiridas con terceros por parte de la Unidad de Victimas, estandarizando las actividades para el pago de cuentas en el aplicativo SIIF Nación con cargo a los recursos de inversión y funcionamiento de la Entidad.

# **2. ALCANCE**

Inicia con la recepción de documentos para trámite de pago y finaliza con el pago o abono en cuenta y/o archivo de soportes de reintegros.

### **3. DEFINICIONES**

**CDP:** Certificado de Disponibilidad Presupuestal.

**Cuentadante**: [funcionario](http://www.economia48.com/spa/d/funcionario/funcionario.htm) que tenga a s[u cargo](http://www.economia48.com/spa/d/cargo/cargo.htm) la [gestión](http://www.economia48.com/spa/d/gestion/gestion.htm) de lo[s ingresos](http://www.economia48.com/spa/d/ingresos/ingresos.htm) y la [realización](http://www.economia48.com/spa/d/realizacion/realizacion.htm) de [gastos](http://www.economia48.com/spa/d/gasto/gasto.htm), así como las demás operaciones de la [administración](http://www.economia48.com/spa/d/administracion/administracion.htm) de recursos del [Estado.](http://www.economia48.com/spa/d/estado/estado.htm)

**DTN:** Dirección del Tesoro Nacional.

**Devoluciones de deducciones:** son los dineros que se reembolsan al beneficiario final del pago por concepto de deducciones efectuadas por impuestos nacionales o por giros de dineros que fueron descontados en su momento y que no debían llevarse a cabo.

**EPG:** Modulo de SIIF denominado ejecución presupuestal del gasto.

**Honorarios:** Cantidad de dinero que corresponde a una persona por el trabajo realizado.

**Imputar:** Aplicar valores reportados.

**Orden de Pago Extensiva:** Son órdenes de pago derivadas de Órdenes de Pago Egresos, Orden de Pago de deducciones y Orden de Pago de Ingresos que tienen tipo de beneficiario Traspaso a Pagaduría. Una vez recibidos los recursos en las cuentas bancarias de la Tesorería, el Pagador o Tesorero de la entidad debe proceder a realizar el pago, a través de la Orden de Pago Extensiva, es decir registrar la salida de los recursos de las cuentas de Tesorería.

**Parafiscales:** Son los aportes que por ley deben realizar mensualmente los empleadores. Estos recursos, que en su totalidad representan el 9% sobre el valor completo de la nómina que pagan mensualmente los empresarios, se discriminan en 3% con destino al ICBF, 2% para el Servicio Nacional de Aprendizaje (SENA) y 4% para las [Cajas de Compensación Familiar.](http://www.fedecajas.com/sitio/)

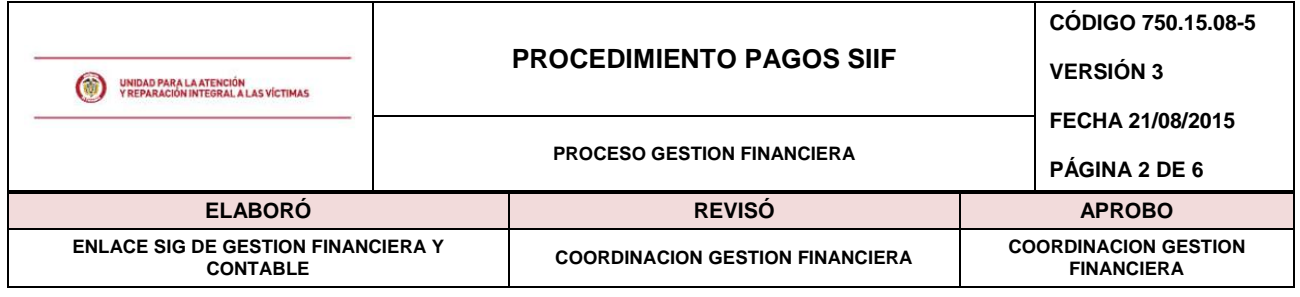

**Reintegro:** Devolución de un dinero que se había desembolsado o pagado por concepto de una obligación.

**Rubro Presupuestal:** Concepto de gasto que permite su afectación para atender las necesidades que tenga la administración dentro de una vigencia.

**SIIF:** Sistema Integrado de Información Financiera, reglamentado mediante Decreto 2789 de 2004. Es un "sistema que coordina, integra, centraliza y estandariza la gestión financiera pública nacional" Decreto 2674 de 2012.

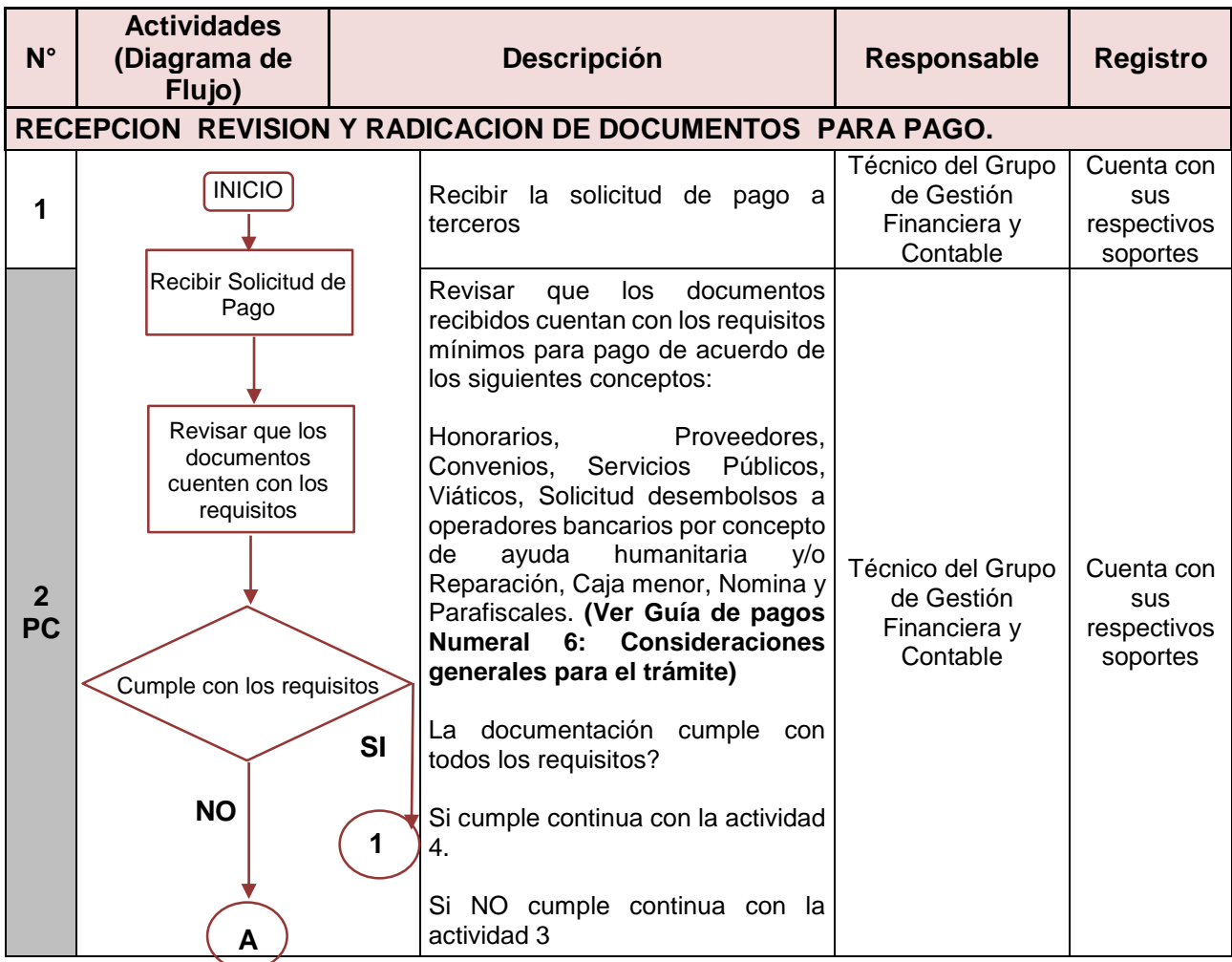

# **4. ACTIVIDADES**

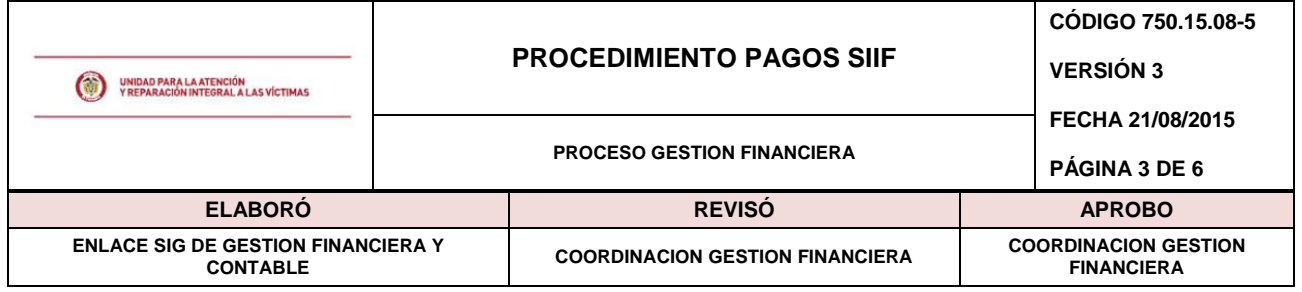

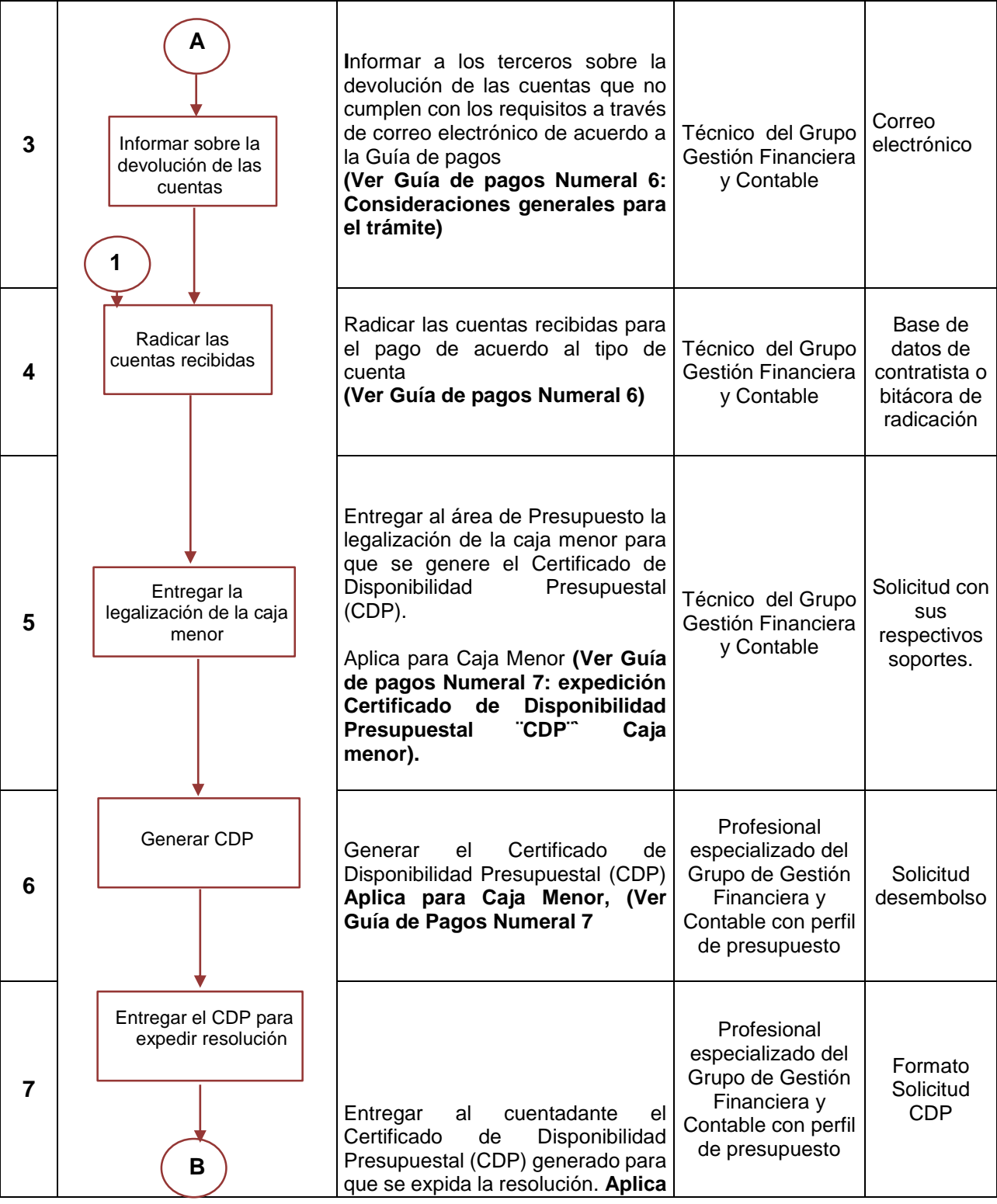

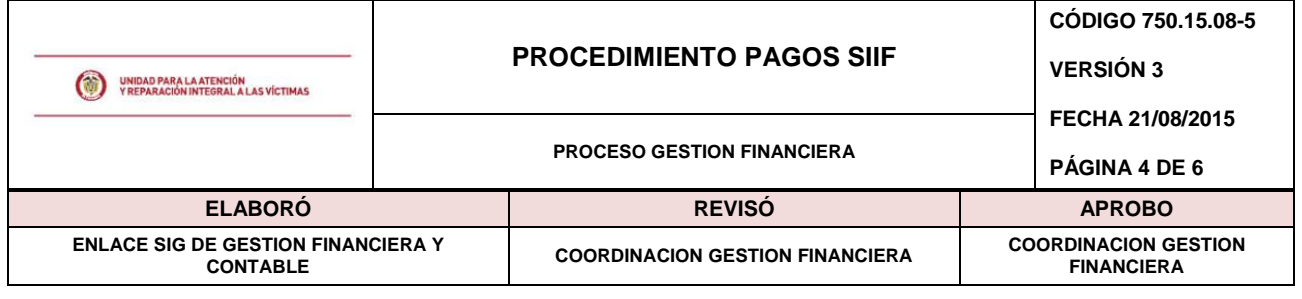

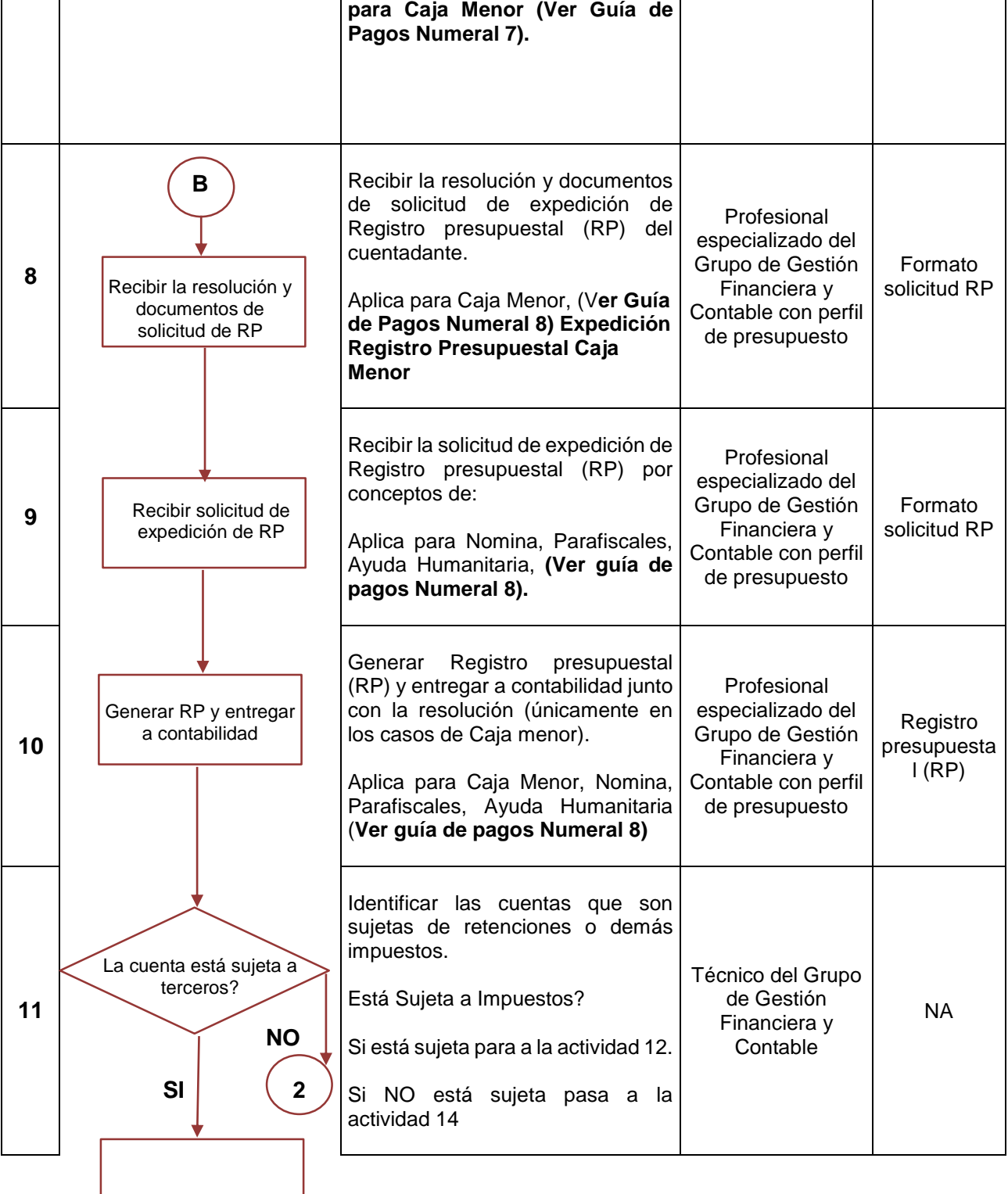

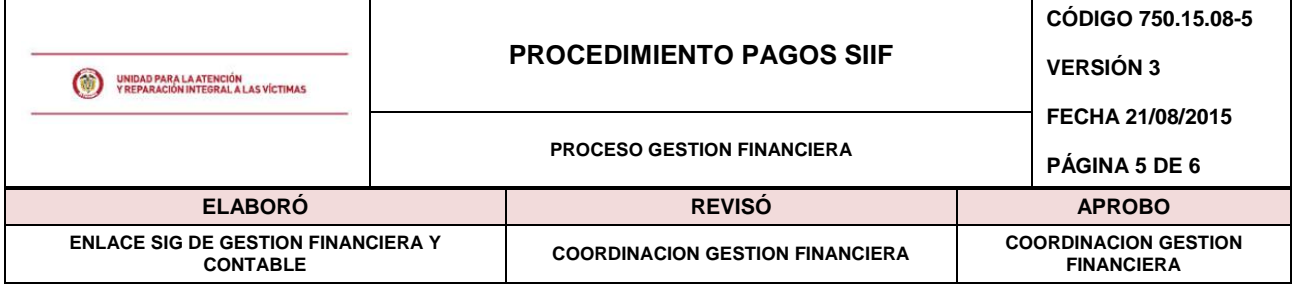

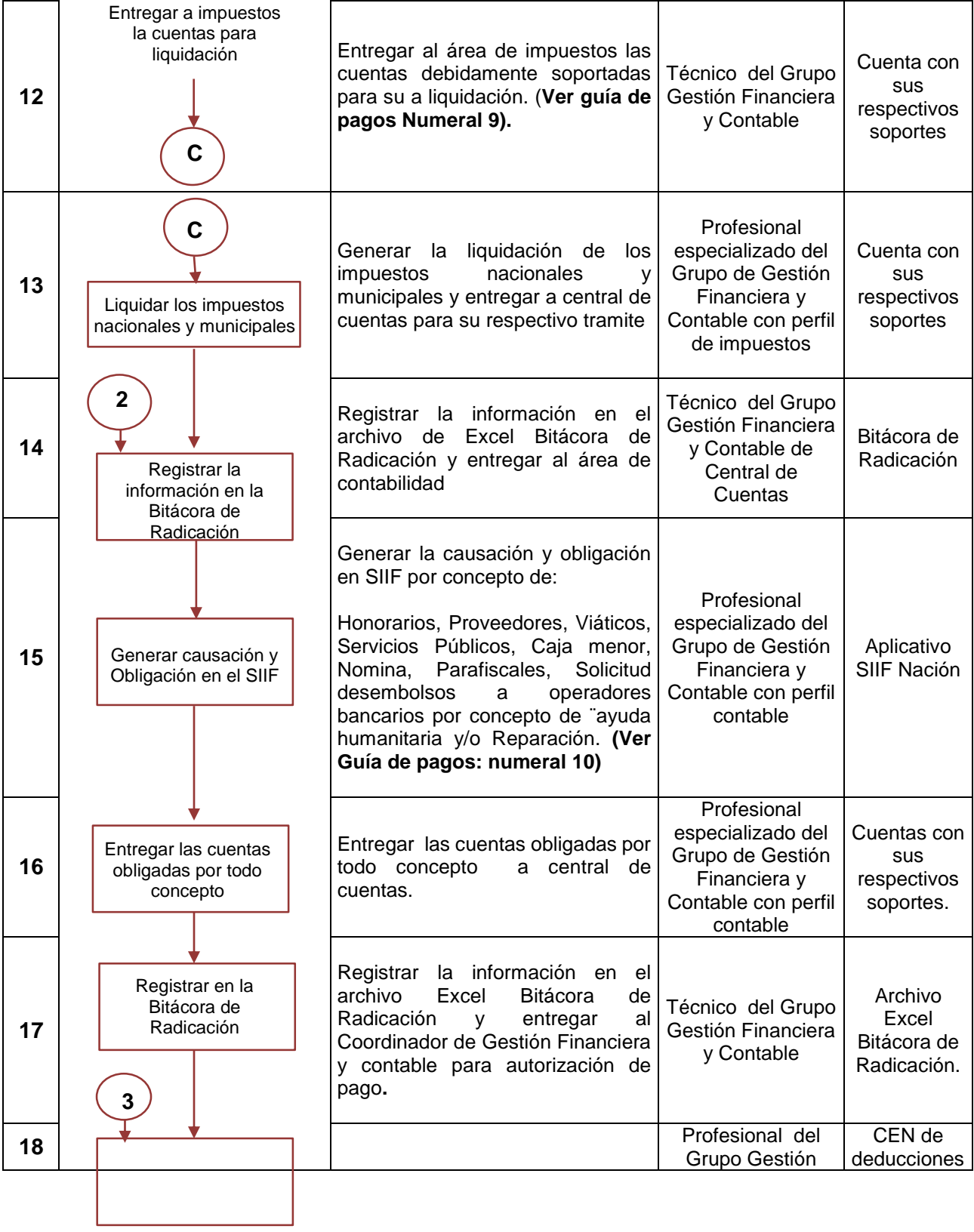

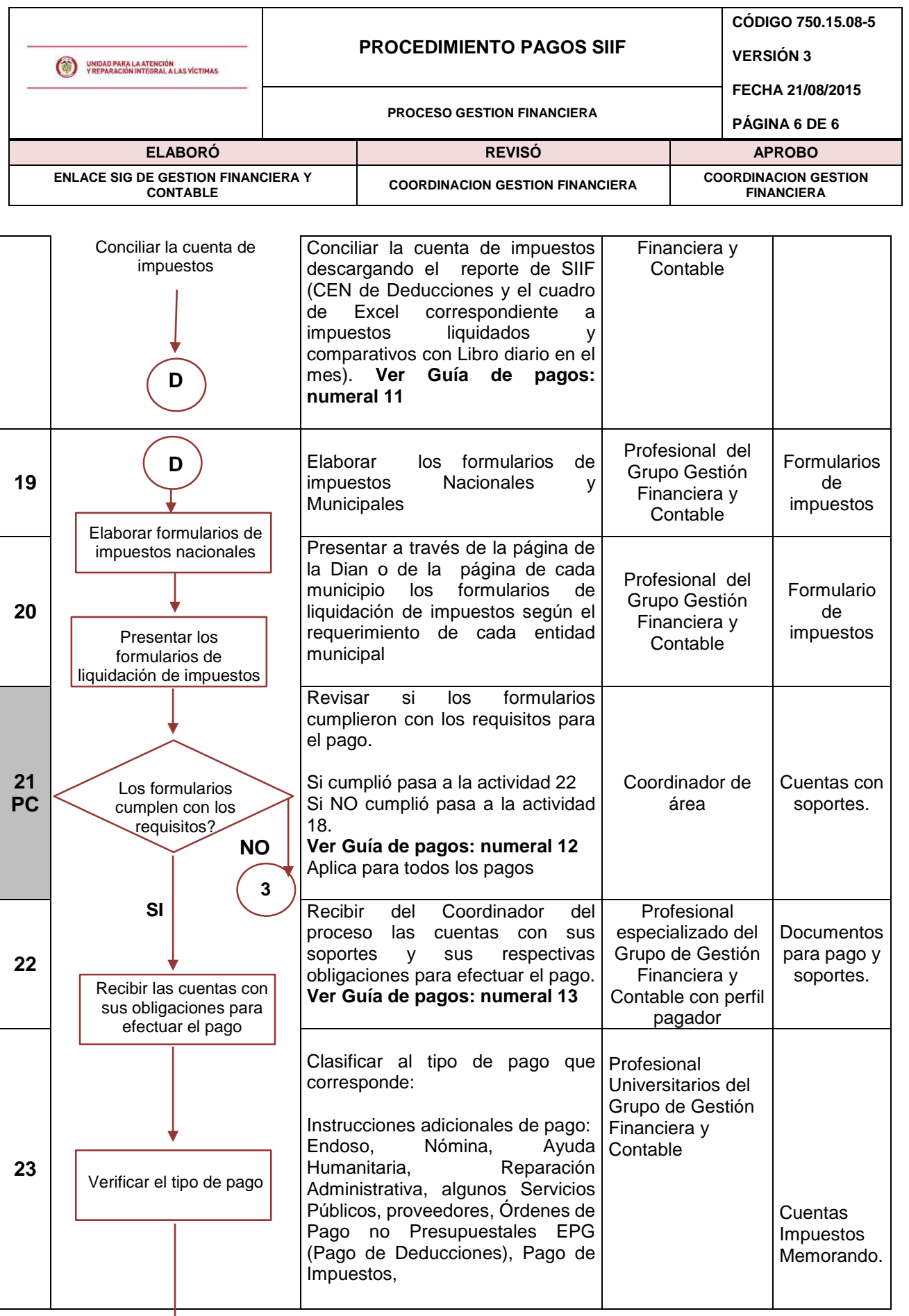

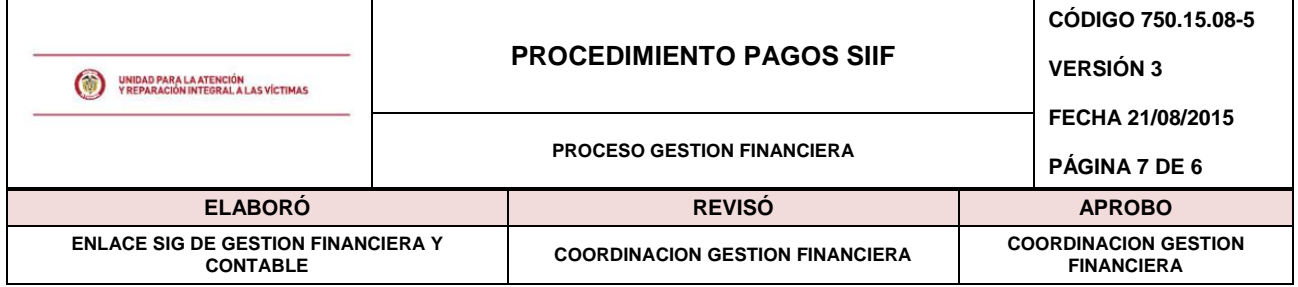

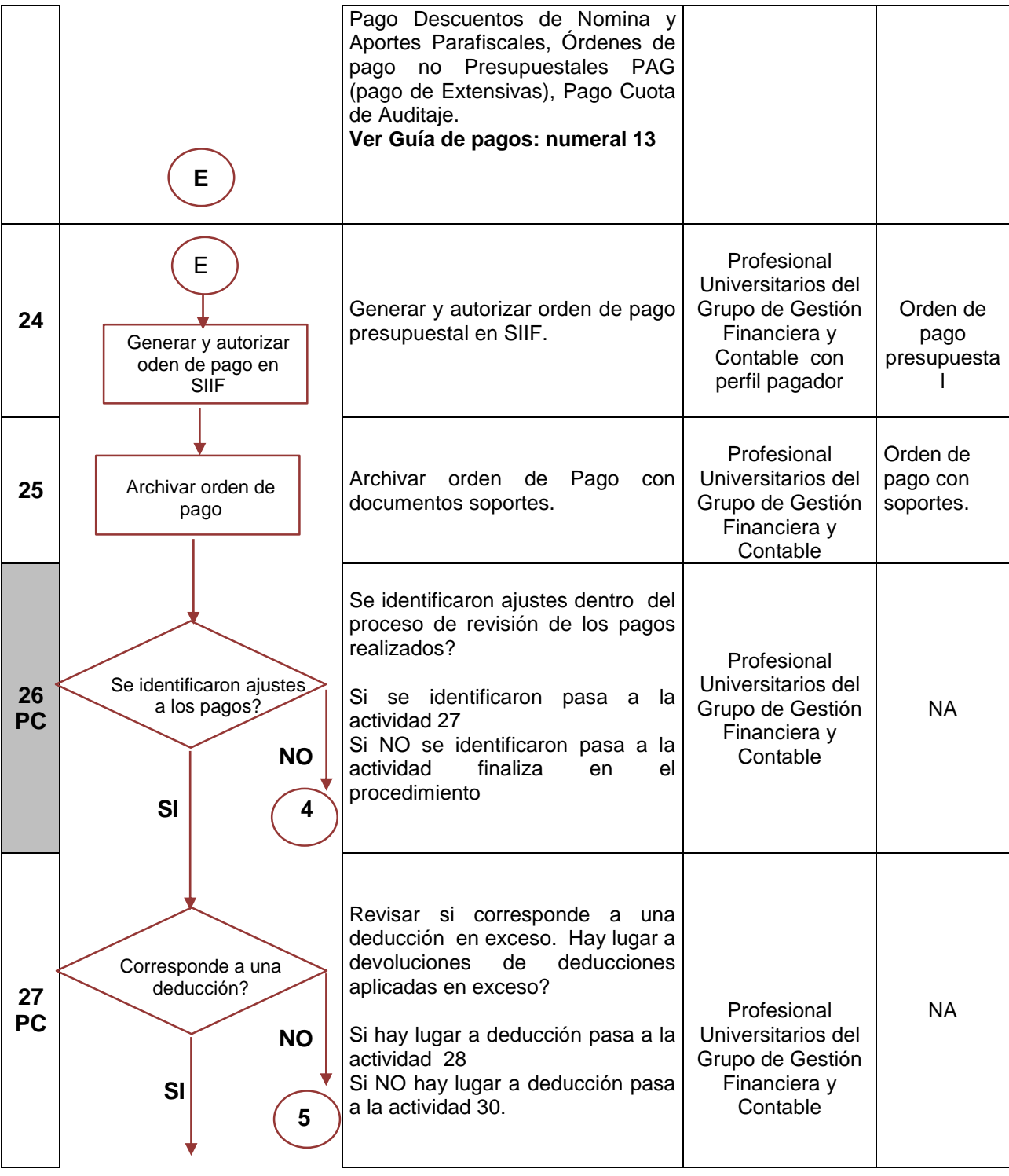

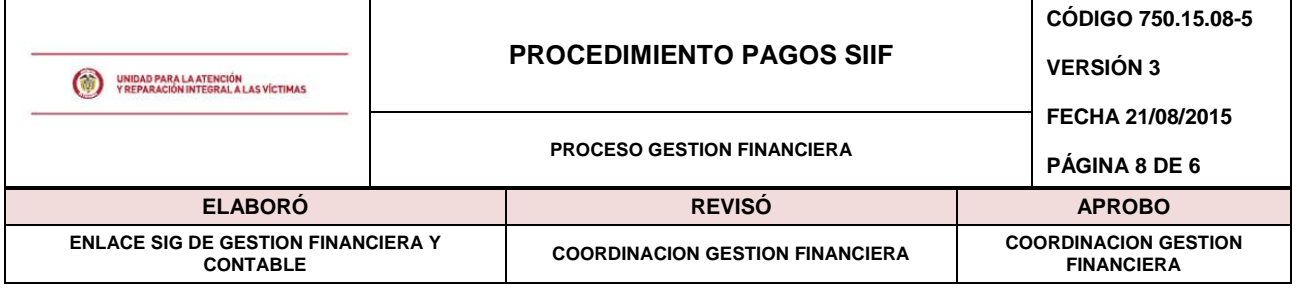

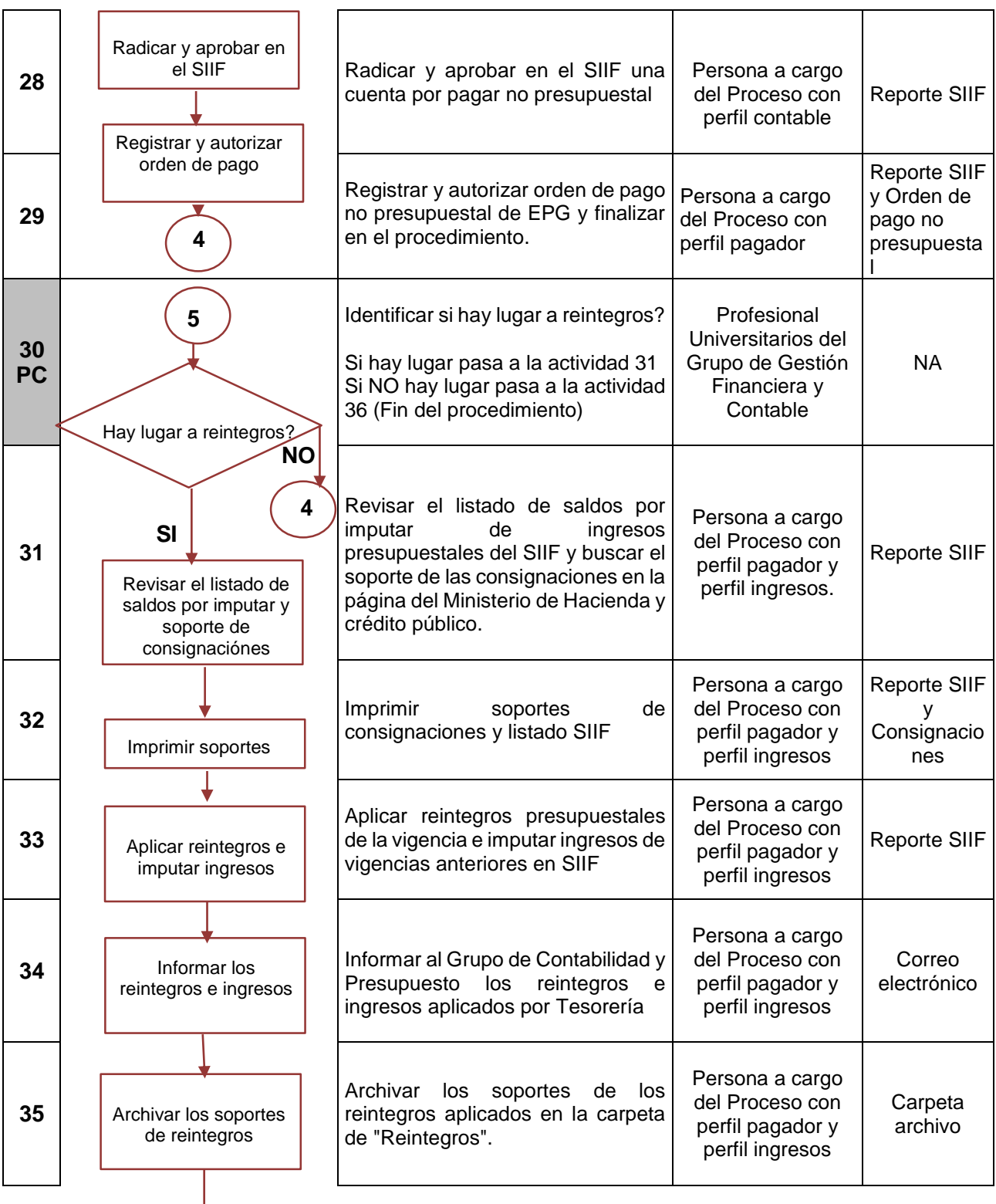

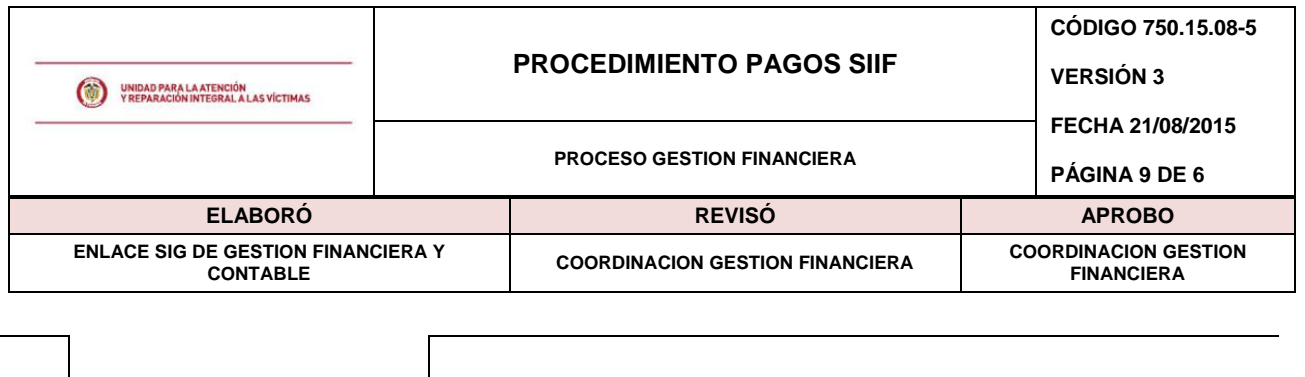

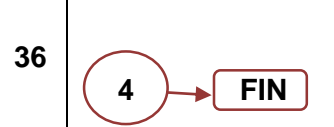

# **5. DOCUMENTOS DE REFERENCIA.**

- Manuales de Tesorería SIIF
- Procedimiento Pago De Servicios Públicos A Beneficiario Final Versión 3 Junio 10 de 2014
- Formato Certificación de Recibo a Satisfacción Código: 750.15.15-3
- Formato Certificación de Recibo a Satisfacción Servicios Públicos Código: 750-15-15-5
- Formato Informe Financiero Convenios Código: 750.15.15-2
- Formato Seguimiento Ejecución Financiera Código: 750.15.15-1
- Guía como aplicar reintegros en SIIF Nación, de Mayo 16 de 2011
- Guía Como realizar devoluciones de deducciones practicadas en SIIF Nación.
- Guía para generar reportes y consultas de ingresos en SIIF
- Procedimiento para realizar devoluciones de ingresos en SIIF

### **ANEXOS**

**Anexo 1** Control de cambios

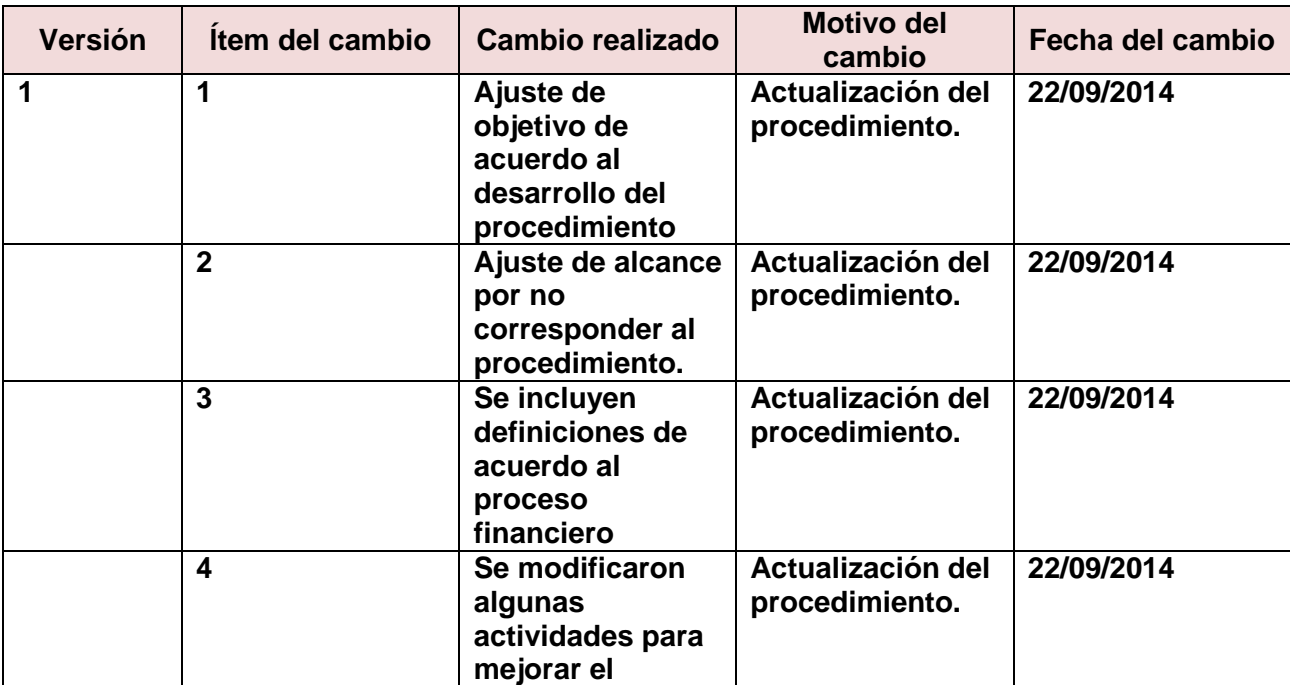

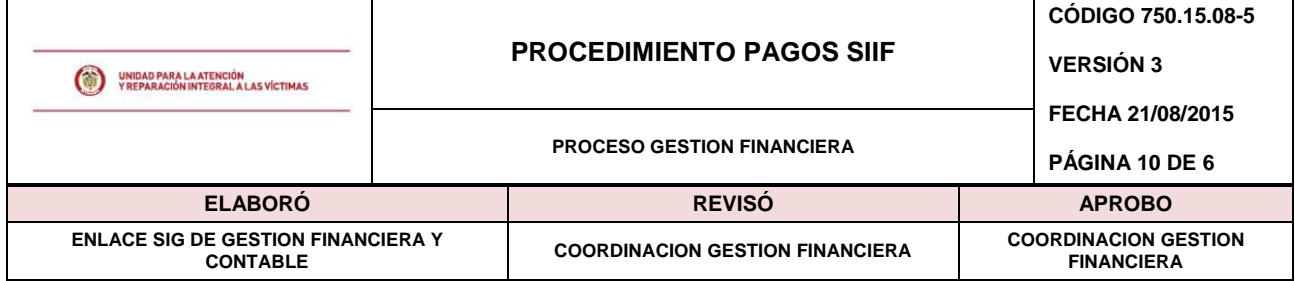

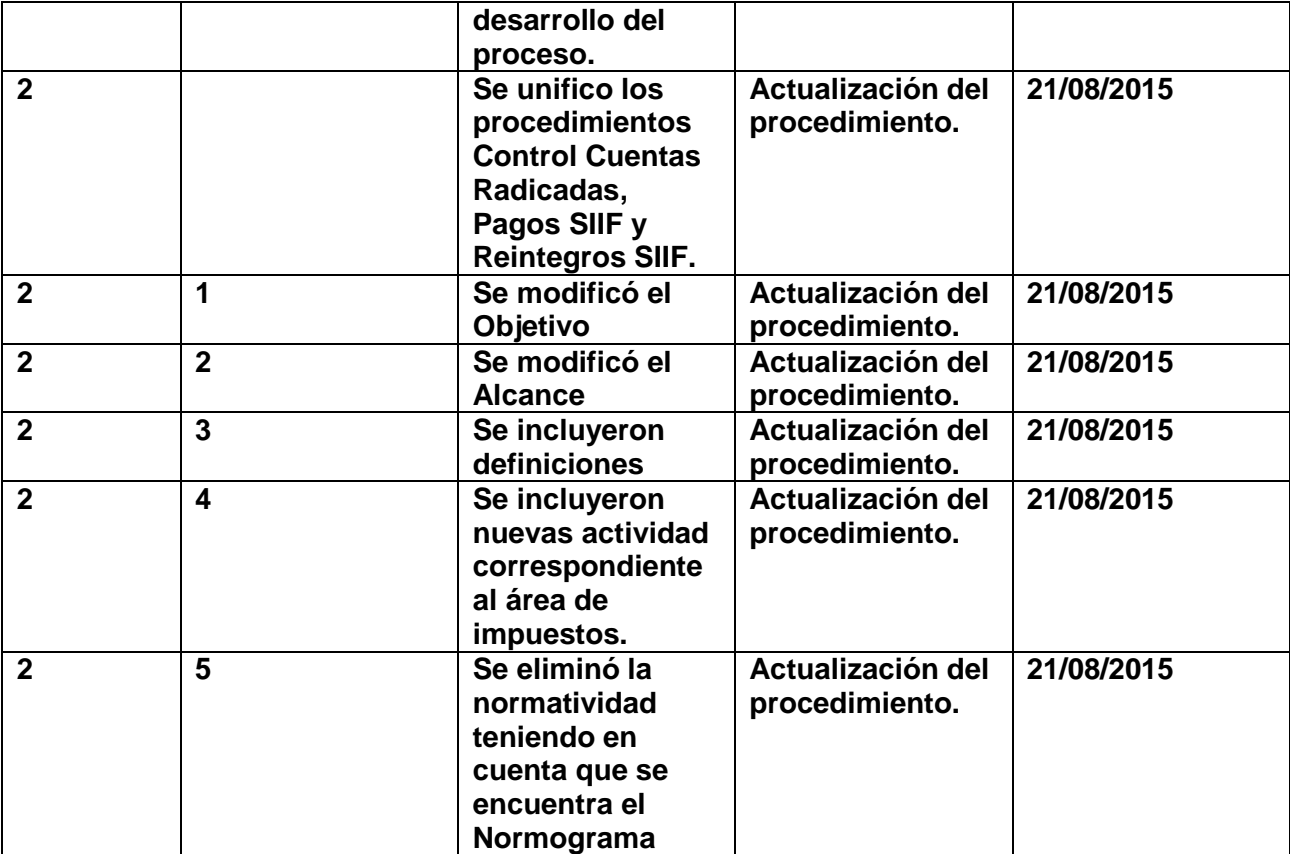